**EE** SK1013 SKABELON POC/FI med forudgående ansøgning - Sagsopgavelinjer

 $\begin{tabular}{lllllllll} \texttt{Sagsnr.} & . & . & . & . & . & . & . & \texttt{S}{\small K1013} \end{tabular}$ SKABELON POC/FI med forudgående a... Bogføringsdatofilter . . . 01-01-12..31-12-12 Planlægningsdatofilter... 01-01-12..31-12-12

Aktivt Budgetnavn. . . . AUBUDGET

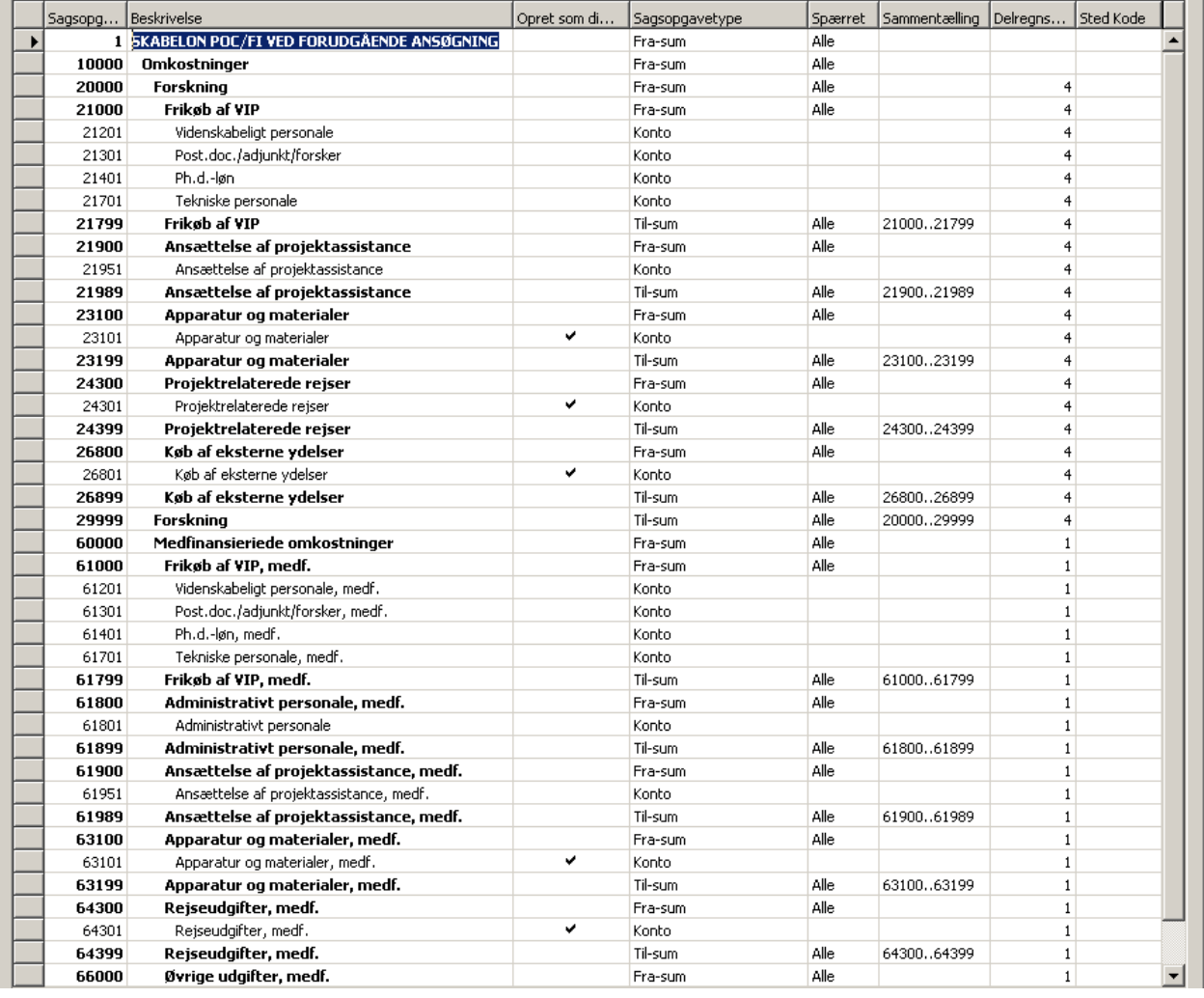

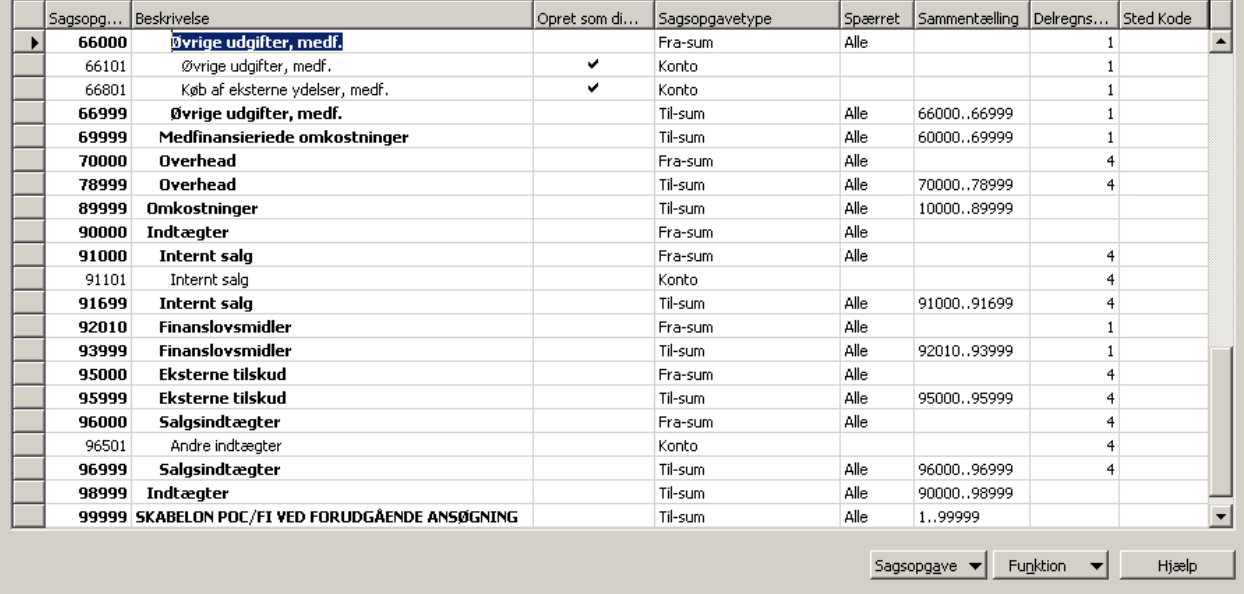

## *Manglende værdier kommer fra excelskabelonens ansøgningsbudget – se SK1025, så aktivitetslisten i drift bliver som SK1015*

*T:\NS2012\sag\skabeloner\skabeloner til web\121008 SK1013.docx*